# **Lecture #22: Runtime Support for Functions**

## **Bare Machine to Virtual Machine**

- Typical architectures provide simple instructions to support subprograms (functions and procedures).
- Typically, we have some sort of "branch and link" instruction that branches to an instruction, and puts the address of the instruction after the branch itself—the return address—in some well-defined place.
- But there is more to subprogram calls than that, such as local variables, parameters, dealing with nested calls, etc.
- To deal with these other things, compilers generate code for, in effect, a virtual machine with a more elaborate call instruction.
- Explicit in the JVM's invokevirtual instruction.
- For conventional generation of machine code, use various programming conventions.

## **Activation Records**

- The information needed to manage one procedure activation is called an activation record (AR) or (stack) frame.
- If procedure  $F$  (the caller) calls  $G$  (the callee), typically  $G'$ s activation record contains a mix of data about  $F$  and  $G$ :
	- **–** Return address to instructions in F.
	- **–** Dynamic link to the AR for F.
	- **–** Space to save registers needed by F.
	- **–** Space for G's local variables.
	- **–** Information needed to find non-local variables needed by G.
	- **–** Temporary space for intermediate results, arguments to and return values from functions that G calls.
	- **–** Assorted machine status needed to restore F's context (signal masks, floating-point unit parameters).
- Depending on architecture and compiler, registers typically hold part of AR (at times), especially parameters, return values, locals, and pointers to the current stack top and frame.

## **Calling Conventions**

- Many variations are possible:
	- **–** Can rearrange order of frame elements.
	- **–** Can divide caller/callee responsibilities differently.
	- **–** Don't need to use an array-like implementation of the stack: can use a linked list of ARs.
- An organization is better if it improves execution speed or simplifies code generation
- The compiler must determine, at compile-time, the layout of activation records and generate code that correctly accesses locations in the activation record.
- Furthermore, it is common to compile procedures separately and without access of each other's details, which motivates the imposition of calling conventions.

## **Static Storage**

- Here, static storage refers to variables whose extent is an entire execution and whose size is typically fixed before execution.
- Not generally stored in an activation record, but assigned a fixed address once.
- In C/C++ variables with file scope (declared static in C) and with external linkage ("global") are in static storage.
- Java's "static" variables are an odd case: they don't really fit this picture (why?)

## **Heap Storage**

• Variables whose extent is greater than that of the AR in which they are created can't be kept there:

```
Bar foo() { return new Bar(); }
```
- Call such storage dynamically allocated.
- Typically allocated out of an area called the *heap* (confusingly, not the same as the heap used for priority queues!)

## **Achieving Runtime Effects—Functions**

- Language design and runtime design interact. Semantics of functions make good example.
- Levels of function features:
	- 1. Plain: no recursion, no nesting, fixed-sized data with size known by compiler.
	- 2. Add recursion.
	- 3. Add variable-sized unboxed data.
	- 4. Allow nesting of functions, up-level addressing.
	- 5. Allow function values w/ properly nested accesses only.
	- 6. Allow general closures.
	- 7. Allow continuations.
- Tension between these effects and structure of machines:
	- **–** Machine languages typically only make it easy to access things at addresses like  $R + C$ , where  $R$  is an address in a register and  $C$ is a relatively small integer constant.
	- **–** Therefore, fixed offsets good, data-dependent offsets bad.

# **1: No recursion, no nesting, fixed-sized data**

- Total amount of data is bounded, and there is only one instantiation of a function at a time.
- So all variables, return addresses, and return values can go in fixed locations.
- No stack needed at all.
- Characterized FORTRAN programs in the early days.
- In fact, can dispense with call instructions altogether: expand function calls in-line. E.g.,

def f (x):  
\nx \* = 42  
\ny = 9 + x;  
\ng (x, y)  
\n  
\n
$$
\Rightarrow \text{becomes} \implies x_1 = 3
$$
\n
$$
\Rightarrow x_1 = 42
$$
\n
$$
\Rightarrow y_1 = 9 + x_1
$$
\ng (x, y, 1)  
\ng (x, y, 1)

• However, program may get bigger than you want. Typically, one inlines only small, frequently executed functions.

# **1: Calling conventions**

- If we don't use function inlining, will need to save return address, parameters.
- There are many options. Here's one example, from the IBM 360, of calling function F from G and passing values 3 and 4:

```
GArgs DS 2F Reserve 2 4-byte words of static storage */...
      ENTRY G
G \qquad \qquad \ldotsLA R1,GArgs Load Address of arguments into register 1
      LA RO, 3 Store 3 and 4 in GArgs+0 and GArgs+4
      ST R0,GArgs
      LA RO, 4
      ST RO, GArgs+4
      BAL R14, F Call ("Branch and Link") to F, R14 gets return point
```
#### and F might contain

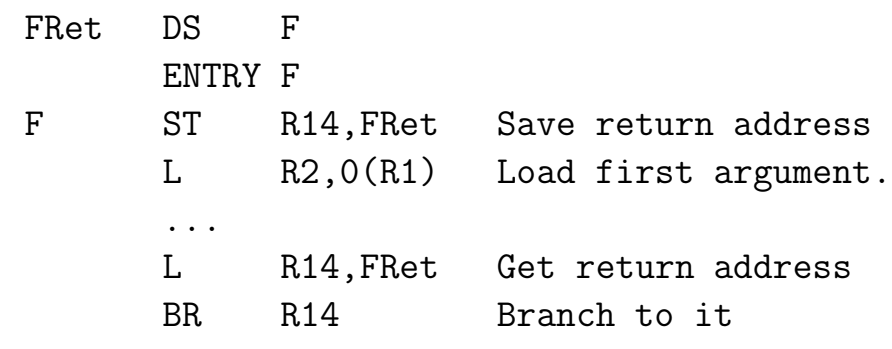

## **2: Add recursion**

- · Now, total amount of data is un-Lower addresses bounded, and several instantiations of a function can be active simultaneously.
- Calls for some kind of expandable data structure: a stack.
- However, variable sizes still fixed, so size of each activation record (stack frame) is fixed.
- All local-variable addresses and the value of dynamic link are known offsets from stack pointer, which is typically in a register.
- (The diagram shows the conventions we'll use in Project 3, where we'll define a stack frame as starting at the return address or dynamic link.)

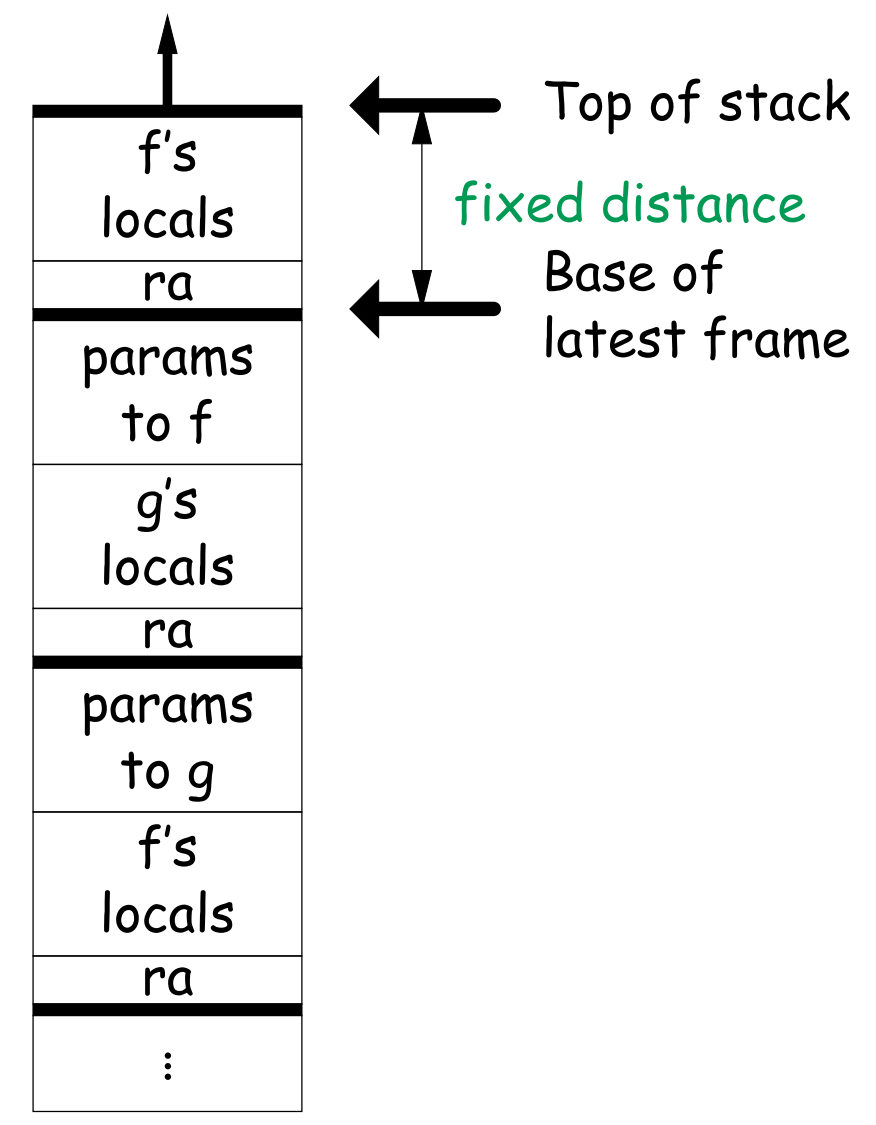

## **2: Calling Sequence when Frame Size is Fixed**

- So dynamic links not really needed.
- Suppose  $f$  calls  $g$  calls  $f$ , as at right.
- When called, the initial code of  $g$  (its prologue) decrements the stack pointer by the size of  $g$ 's activation record.
- g's exit code (its epilogue):
	- **–** increments the stack pointer by this same size,
	- **–** pops off the return address, and
	- **–** branches to address just popped.

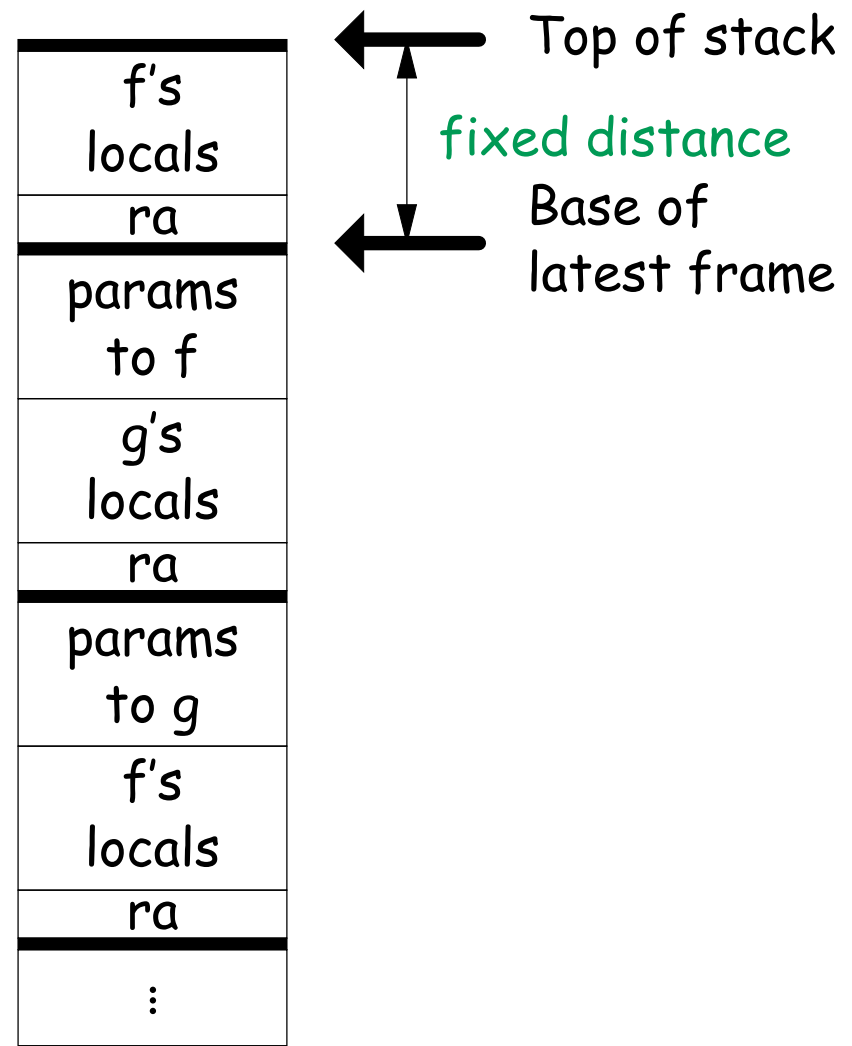

## **2: Possible calling sequence for Risc V**

#### Assembly excerpt:

```
C code:
int
dist2(int x, int y)
{
 return x**2 + y**2;
}
int
g(int q)
{
 return dist2(q, 5);
}
                         dist2: # Leaf procedure (no need to save ra)
                           lw t0, 8(sp) # x
                           mul t0, t0, t0 \# x*xlw t1, 4(sp) # y
                           mul t1, t1, t1 # y*y
                           add a0, t0, t1 # x*x+ y*yjr ra
                     g: # Non-leaf procedure
                           sw ra, 0(sp) # Save return address
                           addi sp, sp, -4 # Adjust SP
                           lw t0, 8(sp) # q
                           sw t0, 0(sp) # Argument 1
                           li t0, 5
                           sw t0, -4(sp) # Argument 2
                           addi sp, sp, -8 # Put SP below params
                           jal dist2 # Call
                           addi sp, sp, 8 # Return SP to pre-dist2 call
                           lw ra, 4(sp) # Retrieve return address
                           addi sp, sp, 4 # Return SP to pre-g call
                           jr ra
```
# **2: Frame pointers**

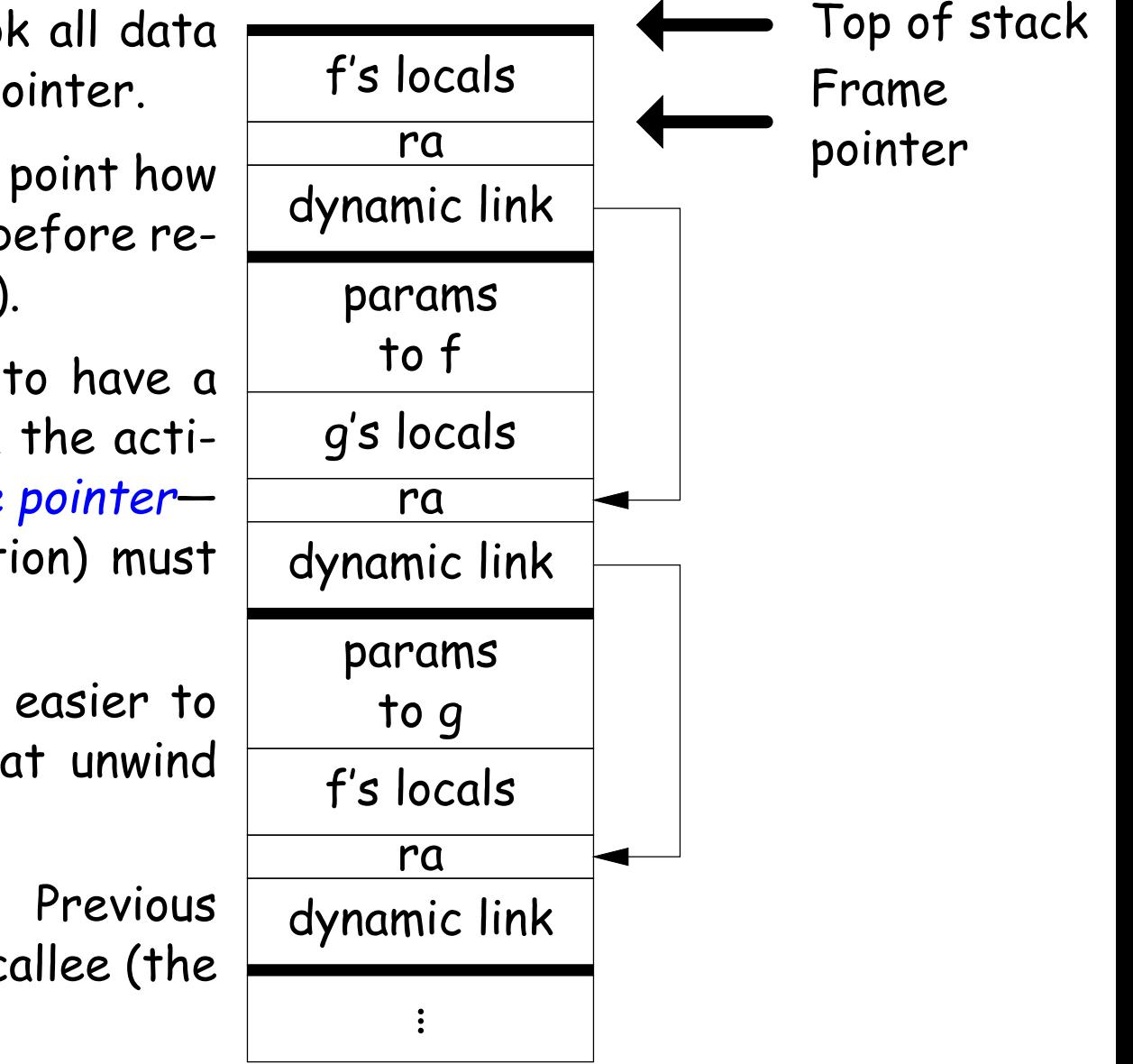

- In the previous example, took all data relative to a (varying) stack pointer.
- The compiler "knows" at each point how to restore the stack pointer before return (fixed-size adjustments).
- Sometimes, it is convenient to have a pointer to a fixed location in the activation record—called a frame pointer that the callee (called function) must set and restore.
- For one thing, this makes it easier to write general procedures that unwind the stack.
- Frame pointer in register. Previous value must be saved by each callee (the dynamic link or control link.)

### **2: Alternative Calling Sequence with Frame Pointer**

```
C code:
dist2(int x, int y)
 return x**2 + y**2;
g(int q)
 return dist2(q, 5);
                         dist2: # Leaf procedure (as before)
                             lw t0, 8(sp) # x
                             mul t0, t0, t0 # x*xlw t1, 4(sp) # y
                             mul t1, t1, t1 # y*yadd a0, t0, t1 # x*x+ y*yjr ra
                         g: # Non-leaf procedure (use fp, save ra, old fp---DL).
                             sw fp, 0(sp) # Save old frame pointer
                             sw ra, -4(sp) # Save return address
                             addi sp, sp, -8 # Adjust SP to allocate frame
                             addi fp, sp, 4 # fp now points to saved return address
                            lw t0, 8(fp) # q
                             sw t0, 0(sp) # Argument 1
                             li t0, 5
                             sw t0, -4(sp) # Argument 2
                             addi sp, sp, -8 # Put SP below params
                             jal dist2 # Call
                             addi sp, sp, 8 # Return SP to pre-dist2 call
                             lw ra, 0(fp) # Get saved ra.
                             addi sp, fp, 4 # Return sp to pre-g call
                             lw fp, 4(fp) # Return fp to pre-g call
                             jr ra
```
int

{

}

int

{

}

## **3: Add Variable-Sized Unboxed Data**

- "Unboxed" means "not on heap."
- Boxing allows all quantities on stack to have fixed size.
- So Java implementations have fixedsize stack frames.
- But does cost heap allocation, so some languages also provide for placing variable-sized data directly on stack ("heap allocation on the stack")
- $\bullet$  alloca in C, e.g.
- Now we do need dynamic link (DL).
- But can still insure fixed offsets of data from frame base (frame pointer) using pointers.
- To right,  $f$  calls  $g$ , which has variablesized unboxed array (see right).

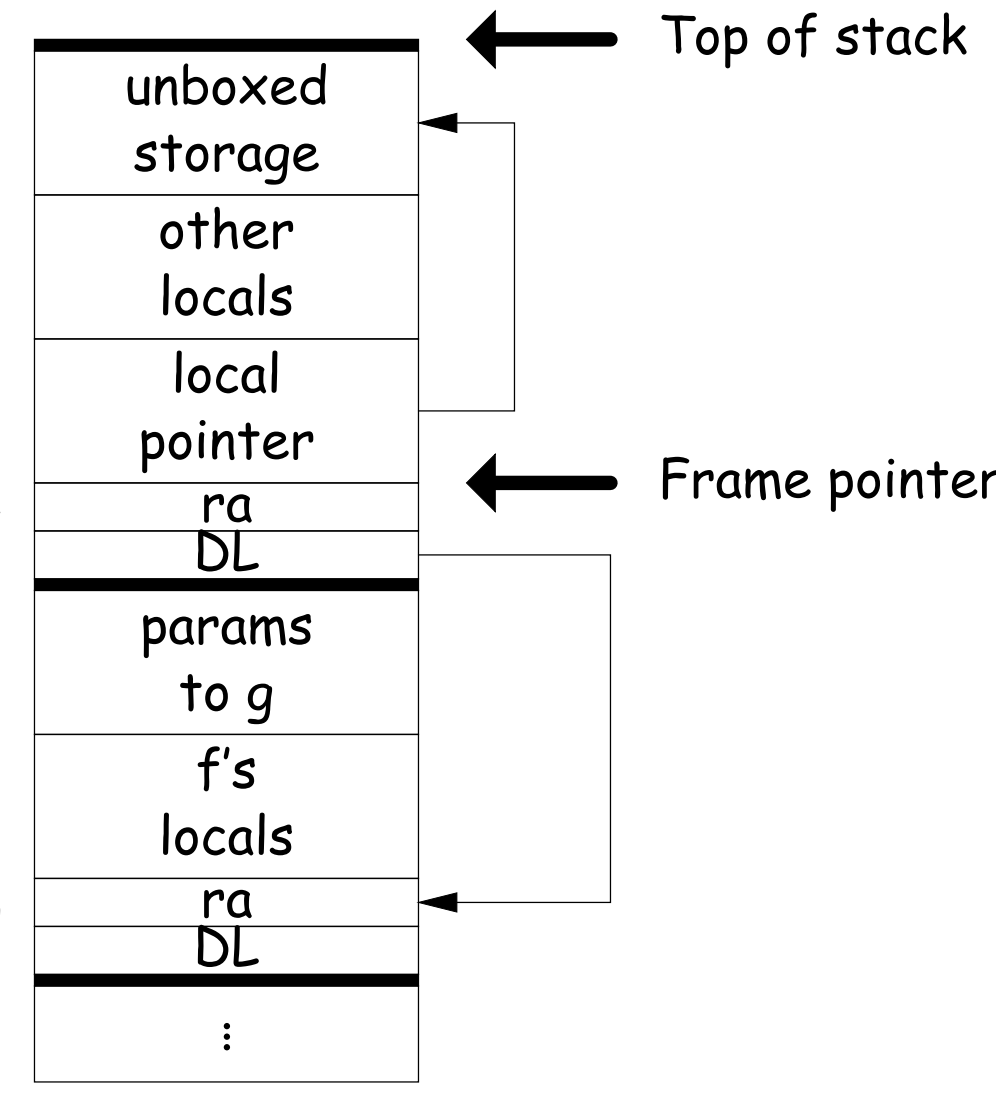